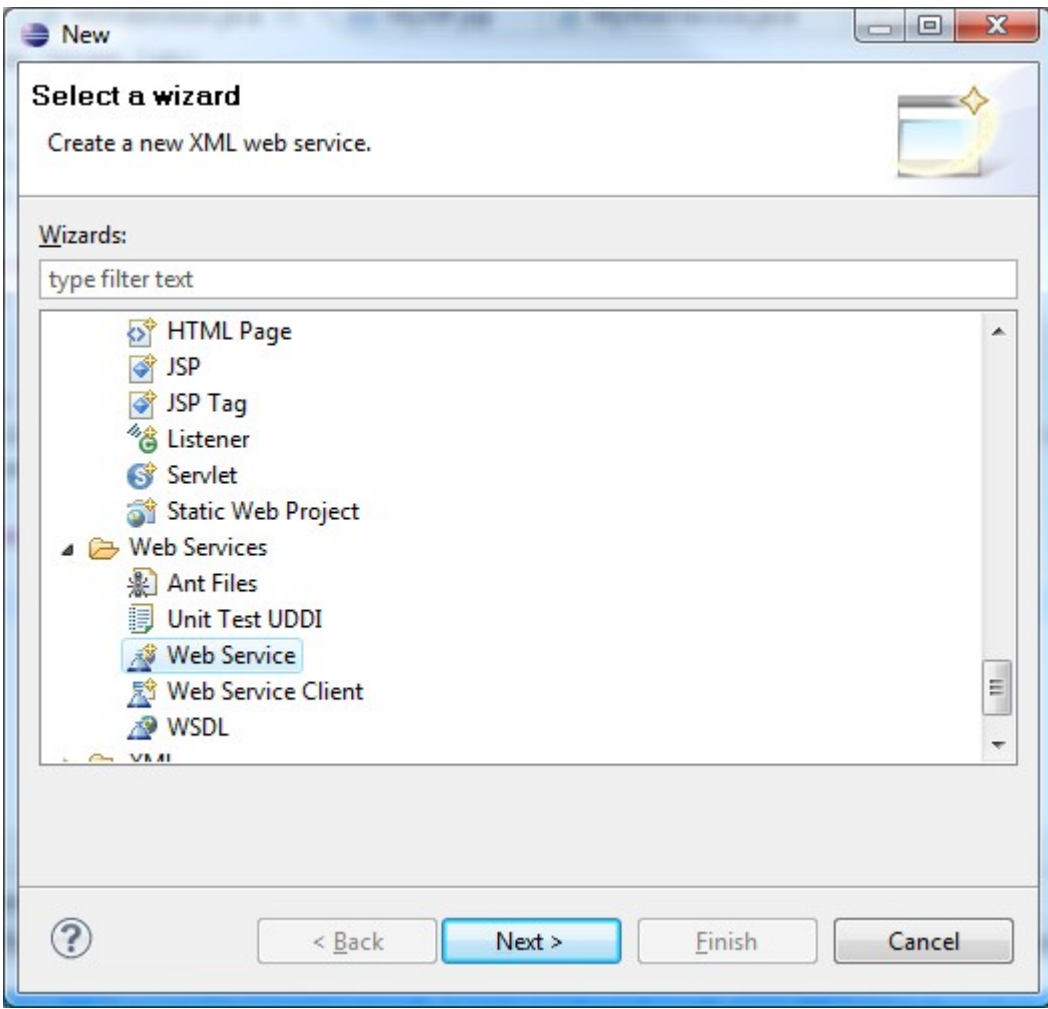

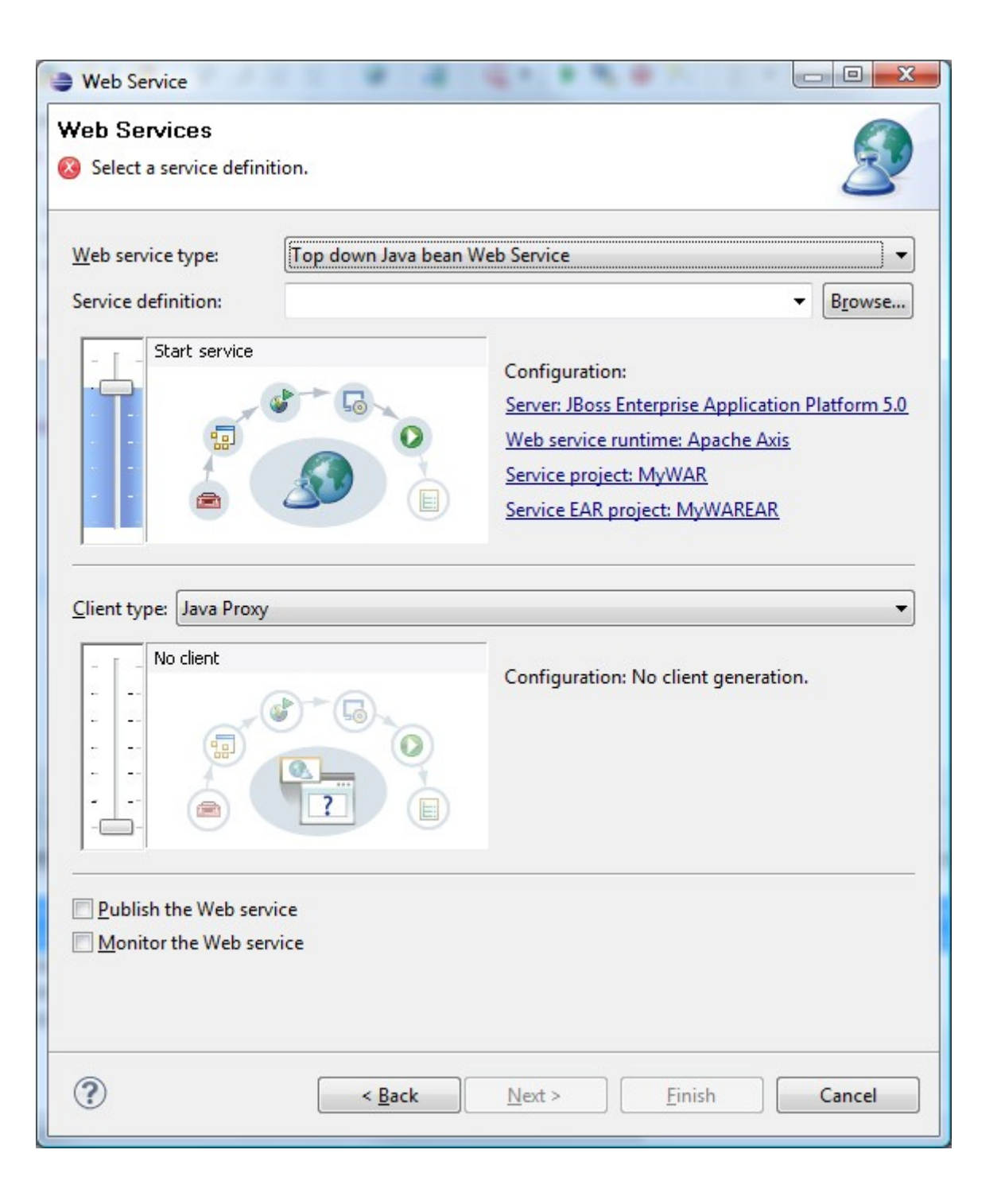

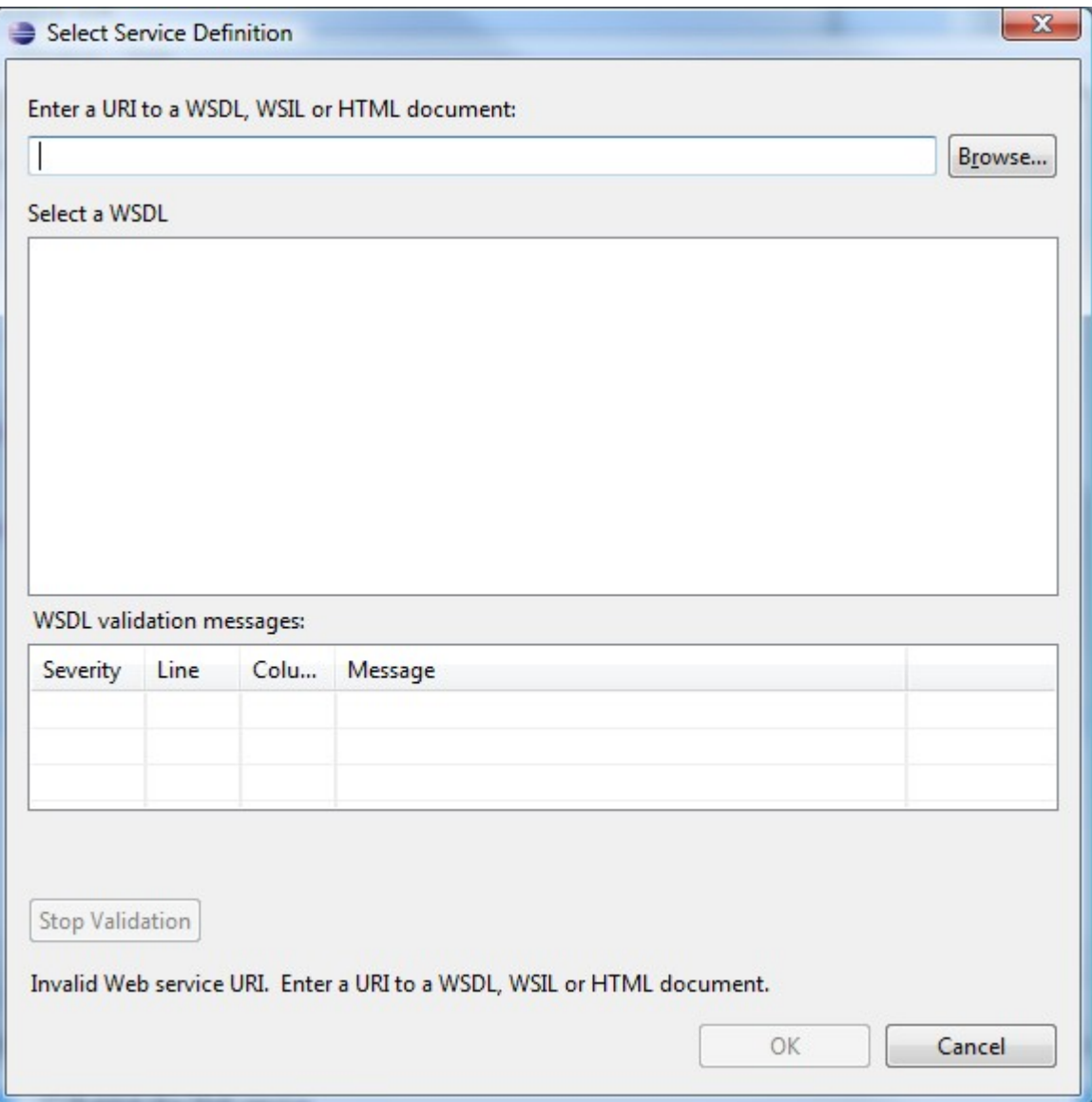

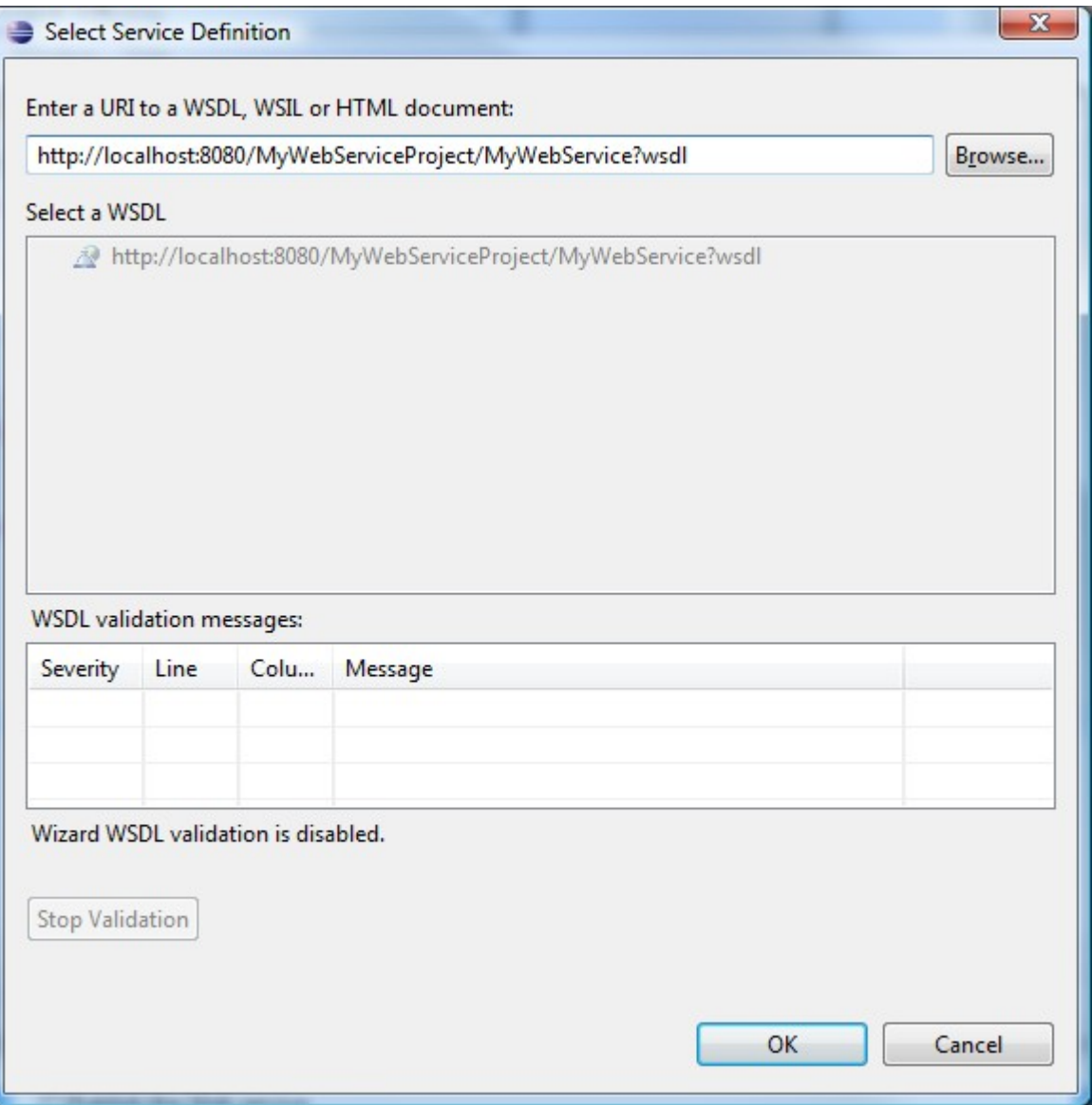

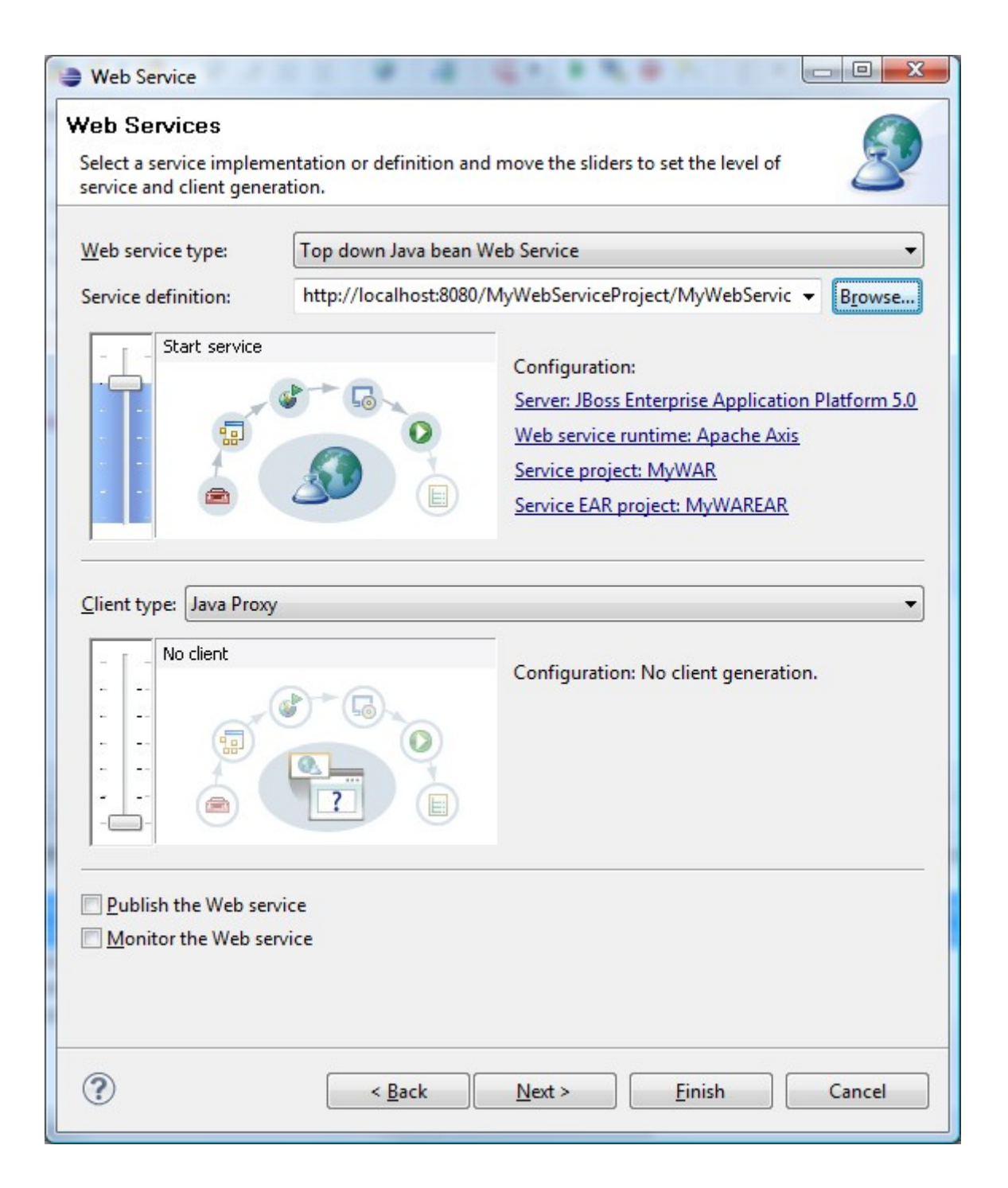

## All the **Defaults** Are wrong

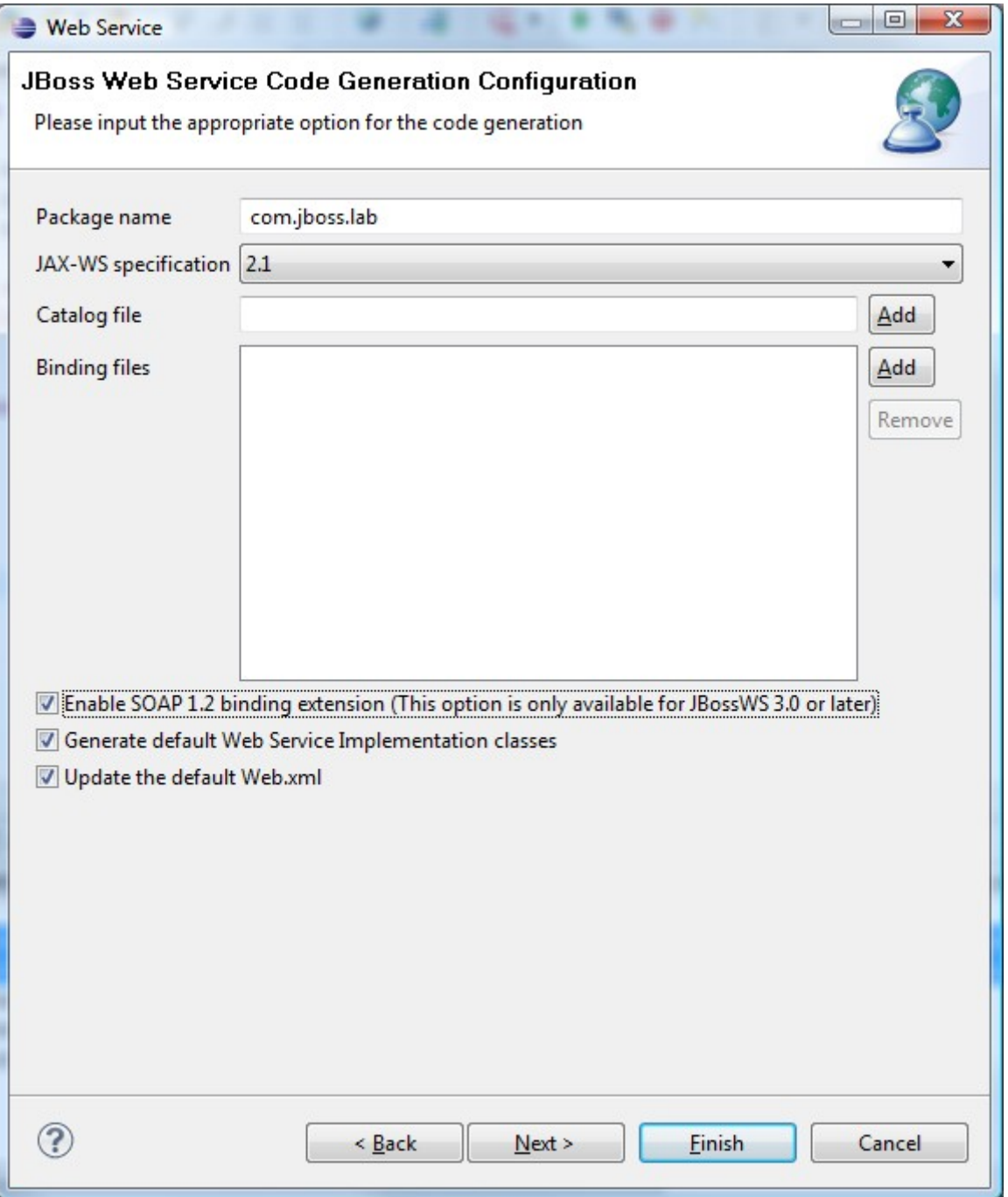

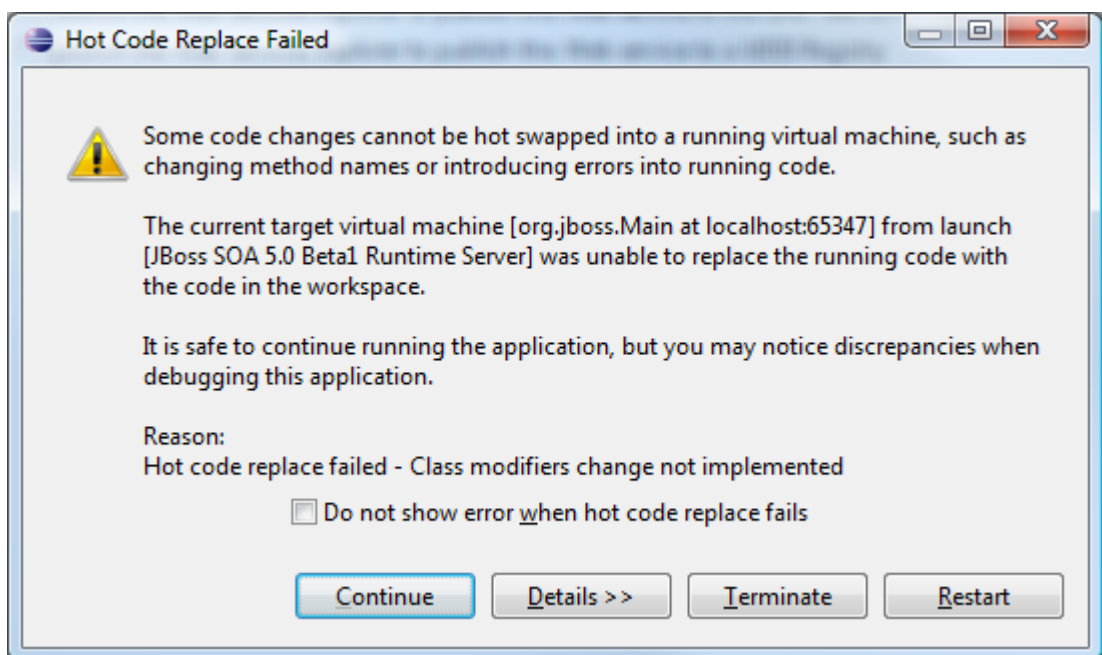

## **Web Service**

**Web Service Publication** 

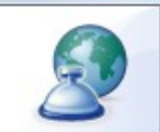

 $\begin{array}{c|c|c|c|c|c} \hline \multicolumn{3}{c|}{\mathbf{E}} & \multicolumn{3}{c|}{\mathbf{X}} \end{array}$ 

Do you want to publish your Web service?

I Launch the Web Services Explorer to publish this Web service to the Unit Test UDDI Registry Launch the Web Services Explorer to publish this Web service to a UDDI Registry

Checking this is problematic, see next slide

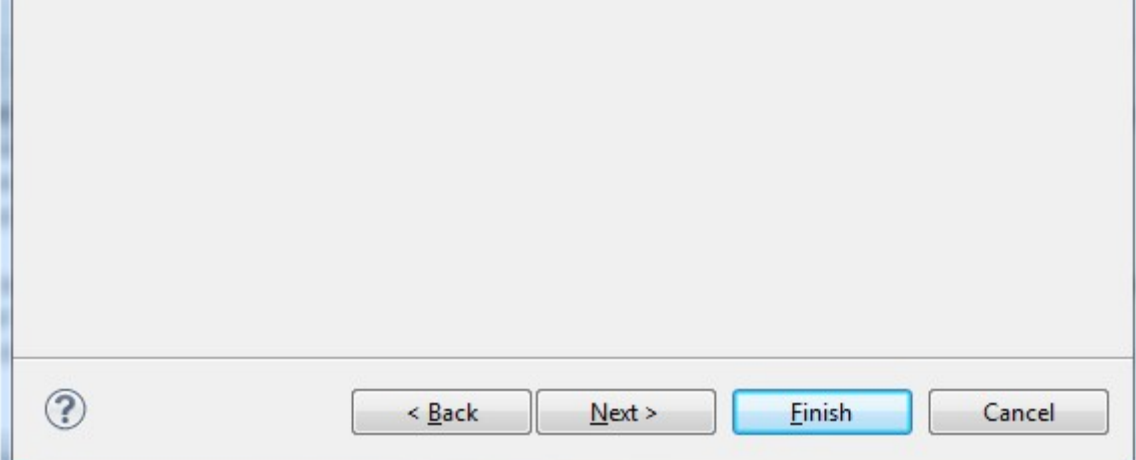

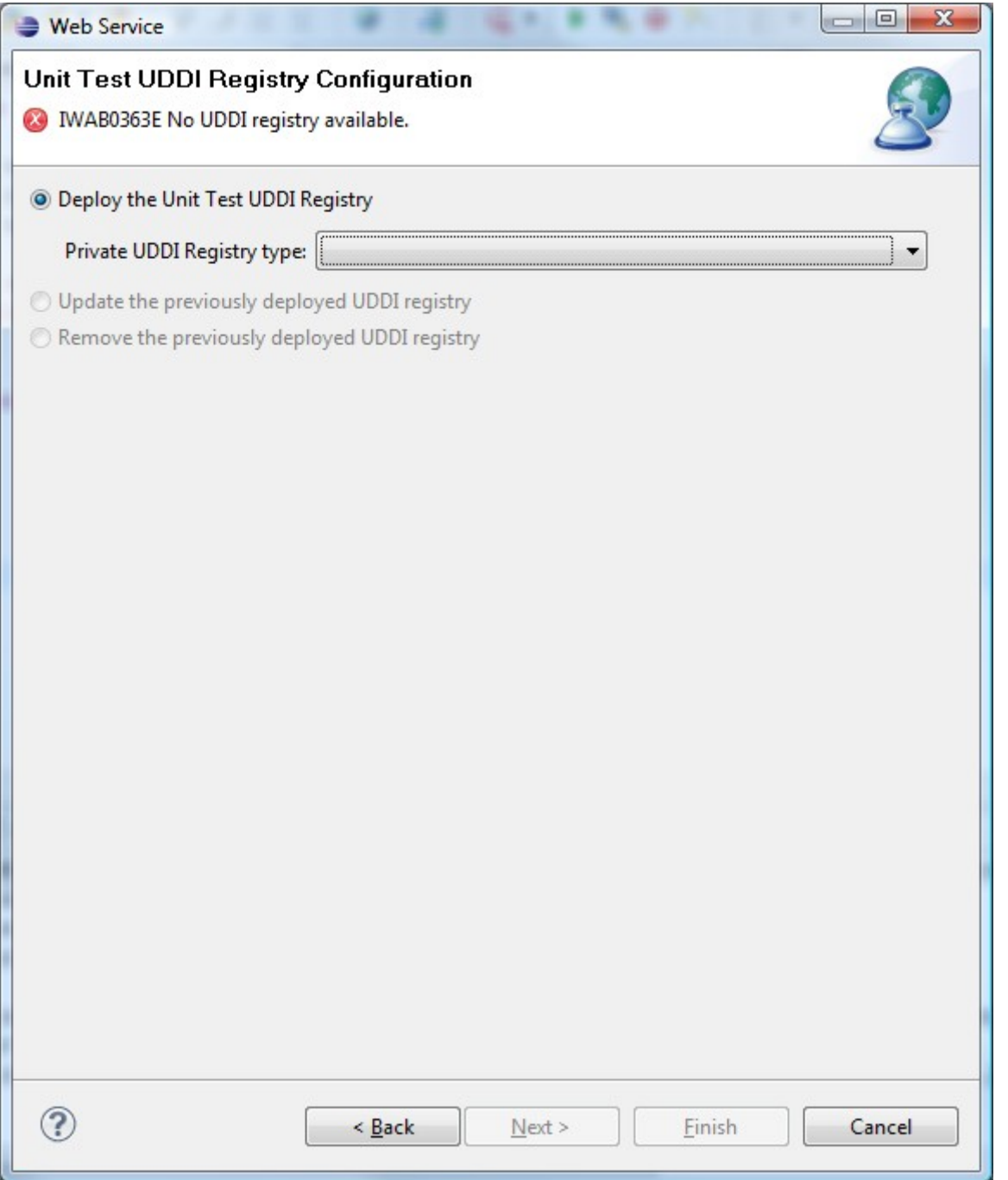

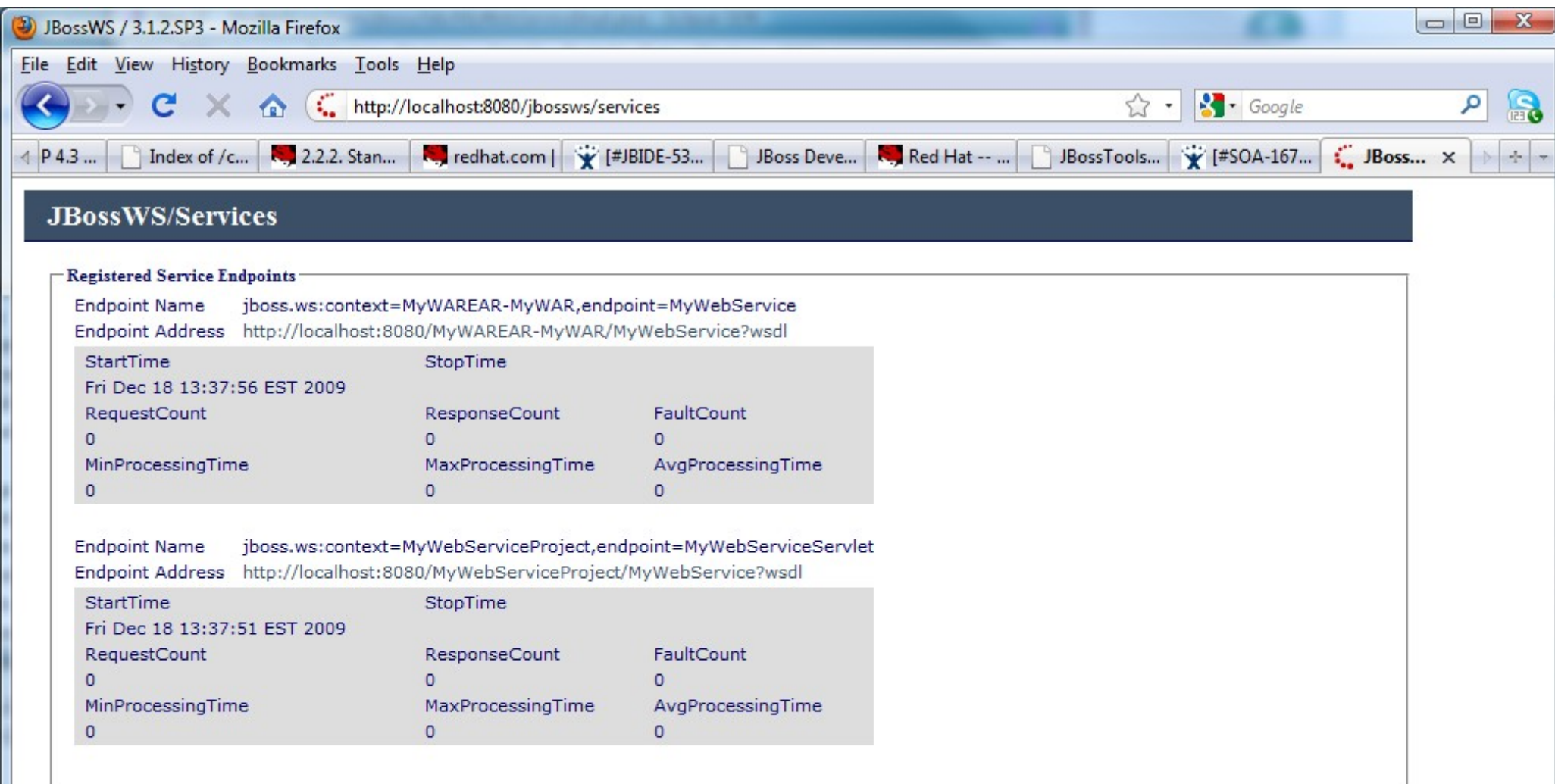

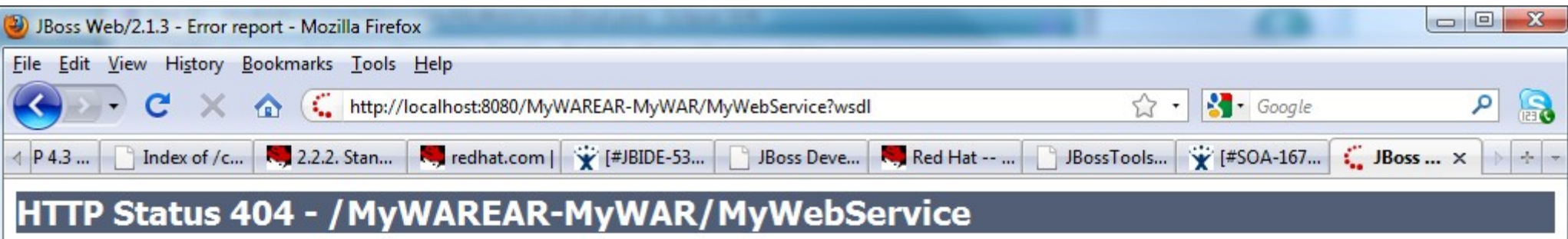

type Status report

message /MyWAREAR-MyWAR/MyWebService

description The requested resource (/MyWAREAR-MyWAR/MyWebService) is not available.

## JBoss Web/2.1.3